## Município de Vargeão - SC RELATÓRIO RESUMIDO DA EXECUÇÃO ORÇAMENTÁRIA DEMONSTRATIVOS DA RECEITA DE ALIENAÇÃO DE ATIVOS E APLICAÇÃO DE RECURSOS ORÇAMENTOS FISCAL E DA SEGURIDADE SOCIAL JANEIRO A AGOSTO 2018/BIMESTRE JULHO - AGOSTO

RREO - ANEXO 11 (LRF. art. 53, \$ 1°, inciso III)

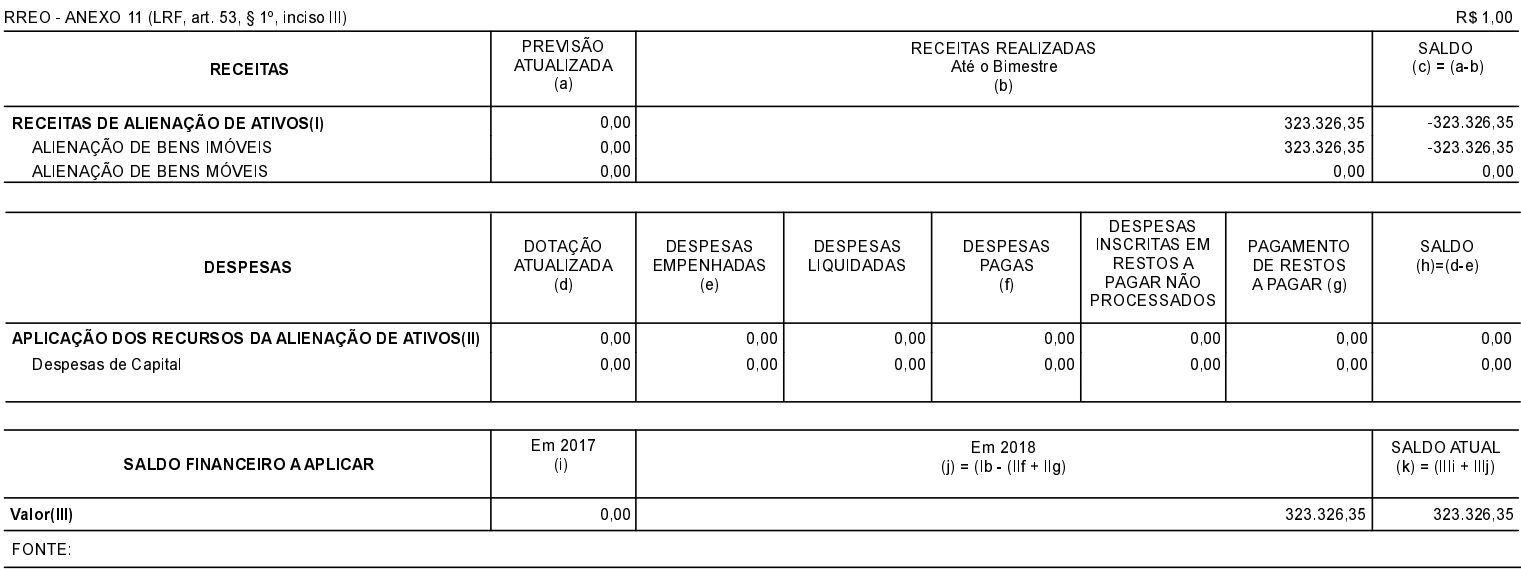

Vargeão, 11/09/2018

VOLMIR FELIPE ORDENADOR DA DESPESA DANIELA LANDO DE QUIGIOVANI CRC Nº 031234/O-2

ROSECLER DE OLIVEIRA DE PRA CONTROLADORAINTERNA